### **BAB III**

## **METODE PENELITIAN**

#### **A. Desain Penelitian**

Dalam penelitian ini penulis menggunakan metode studi kasus dengan metode *Material Requirement Planning* (MRP) yang merupakan penerapan persediaan dari prinsip manajemen persediaan, yaitu mengambil suatu masalah kemudian menganalisisnya, penelitian ini dilakukan pada SEBELLAS APPAREL.

## **B. Obyek dan Lokasi Penelitian**

Obyek dan lokasi penelitian dilakukan di SEBELLAS APPAREL yang merupakan perusahaan yang bergerak dalam bidang konveksi pembuatan jersey bola. Perusahaan ini terletak di Jl. Mahameru no. 107 Ngabean Wetan, Sinduharjo, Ngaglik, Sleman, Yogyakarta.

#### **C. Jenis dan Sumber Data**

Jenis data yang digunakan pada penelitian ini adalah data primer dan data sekunder.

1. Data Primer

Data primer bersumber dari hasil observasi dan wawancara dengan tenaga kerja yang langsung terlibat dalam pelaksanaan pengendalian persediaan. Data tersebut meliputi :

- a. Aliran proses produksi
- b. Biaya pemesanan
- c. *Lead time* pemesanan bahan baku.

2. Data Sekunder

Data sekunder yaitu data yang mengacu pada sumber informasi yang sudah ada seperti jurnal, artikel, internet, dan dokumentasi perusahaan. Data tersebut meliputi :

- a. *Bill Of Material* (BOM).
- b. Struktur Produk.
- c. Data permintaan produk.
- d. Data aktual persediaan.
- e. Data penyimpanan

## **D. Metode Pengumpulan Data**

Metode pengumpulan data dalam penelitian ini dilakukan sebagai berikut.

- 1. wawancara, yaitu metode pengumpulan data dengan cara mengadakan tanya jawab secara langsung dengan pimpinan atau karyawan sesuai dengan objek yang diteliti.
- 2. observasi, yaitu merupakan teknik pengumpulan data dengan cara melakukan pengamatan langsung terhadap objek penelitian yang diamati.
- 3. dokumentasi, yaitu metode pengumpulan data dengan mengutip dari dokumen perusahaan.

# **E. Teknik Analisis Data**

Setelah semua data yang diperlukan diperoleh maka selanjutna dilakukan analisis data yaitu :

1. Jadwal Induk Produksi (*Master Production Schedule*)

Jadwal Induk Produksi dibuat berdasarkan pada peramalan permintaan produk. Peramalan permintaan yang digunakan dalam penelitian ini adalah metode statistika deret waktu (time series).

2. Peramalan

Melakukan peramalan dengan metode *Moving Average* dan *Single Exponential Smoothing* menggunakan bantuan software POM for Windows untuk mencarai nilai MAD (*Mean Absolute Demand* = ratarata penyimpangan absolut), MAPE (*Mean Absolute Percentage Error* = rata-rata persentase kesalahan absolut), dan MSE (*Mean Absolute Error* = rata-rata kuadrat kesalahan) yang terkecil. Hasil peramalan dengan MAD, MAPE, dan MSE terkecil dipilih sebagai Jadwal Induk Produksi atau *Master Production Schedule* (MPS) untuk model *Material Requirement Planning* (MRP).

*3. Bill Of Material* 

Untuk menentukan apa yang diperlukan dalam pembuatan sebuah produk dibutuhkan daftar kebutuhan bahan baku yang akan digunakan dalam proses produksi tersebut. Salah satu cara untuk membuat daftar kebutuhan bahan baku adalah dengan cara membuat struktur produk. Proses pembuatan struktur produk ini didasarkan pada produk yang diteliti dan proses produksinya.

*4. Material Requirement Planning* (MRP)

Data yang telah diperoleh akan dianalisis dengan menggunakan beberapa metode MRP. Dalam penelitian ini metode yang akan digunakan adalah teknik *lot sizing Lot for Lot* (LFL), *Economic Order Quantity* (EOQ), dan *Part Period Balancing* (PPB). Perhitungan MRP tersebut dilakukan dengan menggunakan bantuan software POM for Windows. Berikut merupakan contoh tabel *Material Requirement Planning* (MRP).

**Tabel 3.1 Contoh Tabel** *Material Requirement Planning* **(MRP)**

| Lead        | Persediaan | Persediaan | Kode  | <b>Identifikasi</b> |            | <b>Minggu</b> |   |   |   |
|-------------|------------|------------|-------|---------------------|------------|---------------|---|---|---|
| <b>Time</b> | di tangan  | pengaman   | Level | <b>Barang</b>       |            |               | 2 | 3 | 4 |
|             |            |            |       |                     | <b>GR</b>  |               |   |   |   |
|             |            |            |       |                     | <b>SR</b>  |               |   |   |   |
|             |            |            |       |                     | <b>IOH</b> |               |   |   |   |
|             |            |            |       |                     | <b>NR</b>  |               |   |   |   |
|             |            |            |       |                     | <b>POR</b> |               |   |   |   |
|             |            |            |       |                     | <b>POL</b> |               |   |   |   |

Sumber : Heizer dan Render (2005)

Keterangan:

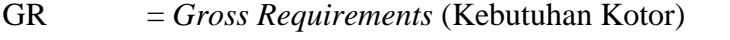

SR = *Scheduled Receipts* (Penerimaan yang dijadwalkan)

IOH = *Inventory on Hand* (Persediaaan di tangan)

NR = *Net Requirements* (Kebutuhan Bersih)

POR = *Planned Order Receipts* (Penerimaan Pemesanan

Terencana)

POL = *Planned Order Releases* (Pelepasan Pesanan Terencana)